Документ подписан простой электронной подписью Информация о владельце: ФИО: Соловьев Андрей Борисович Должность: Директор Дата подписания: 21.09.2023 12:59:03 Уникальный программный ключ: c83cc511feb01f5417b9362d2700339df14aa123

**Приложение 3**  к ПООП-П по специальности 15.02.16 Технология машиностроения

# **ПРИМЕРНЫЕ ОЦЕНОЧНЫЕ МАТЕРИАЛЫ ДЛЯ ГИА ПО СПЕЦИАЛЬНОСТИ**

# 15.02.16 ТЕХНОЛОГИЯ МАШИНОСТРОЕНИЯ

# **СОДЕРЖАНИЕ**

- **1. ПАСПОРТ ОЦЕНОЧНЫХ МАТЕРИАЛОВ ДЛЯ ГИА**
- **2. СТРУКТУРА ПРОЦЕДУР ГИА И ПОРЯДОК ПРОВЕДЕНИЯ**
- **3. ТИПОВОЕ ЗАДАНИЕ ДЛЯ ДЕМОНСТРАЦИОННОГО ЭКЗАМЕНА**
- **4. ПОРЯДОК ОРГАНИЗАЦИИ И ПРОВЕДЕНИЯ ЗАЩИТЫ ДИПЛОМНОЙ РАБОТЫ (ДИПЛОМНОГО ПРОЕКТА)<sup>1</sup>**

<sup>1</sup> Заполняется только для специальностей среднего профессионального образования

## **1. ПАСПОРТ ОЦЕНОЧНЫХ МАТЕРИАЛОВ ДЛЯ ГИА**

### **1.1. Особенности образовательной программы**

Примерные оценочные средства разработаны для специальности 15.02.16 Технология машиностроения.

В рамках специальности СПО предусмотрено освоение квалификации: техниктехнолог.

Выпускник, освоивший образовательную программу, должен быть готов к выполнению видов деятельности, перечисленных в таблице 1.

Таблица 1 - Виды деятельности

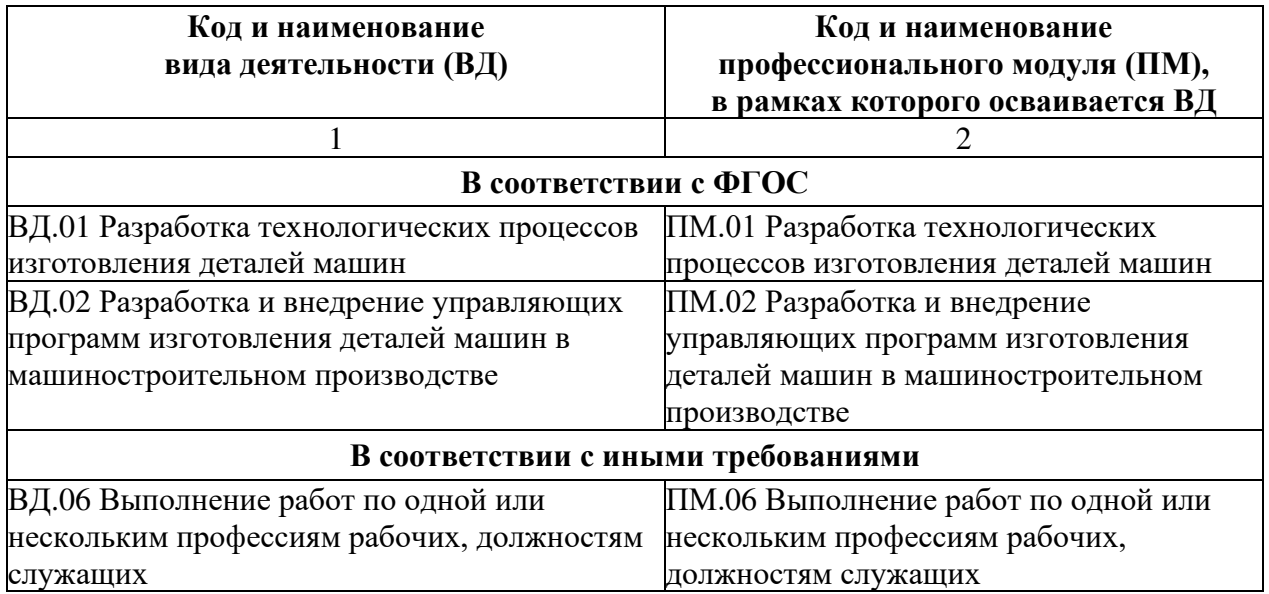

### **1.2. Применяемые материалы**

Результаты освоения основной профессиональной образовательной программы, демонстрируемые при проведении ГИА представлены в таблице 2.

Для проведения демонстрационного экзамена применяется комплект оценочной документации «КОД № 1.1, 1.2-2022-2024 Инженер-технолог машиностроения  $^{2\ast}$ 

Таблица 2 - Перечень проверяемых требований к результатам освоения основной профессиональной образовательной программы

\*Ввиду отсутствия материалов оператора обозначены КОД № 1.1, 1.2-2022-2024 Инженер-технолог машиностроения оператор

> 15.02.16 Технология машиностроения Перечень проверяемых требований к результатам освоения основной профессиональной образовательной программы

<sup>&</sup>lt;sup>2</sup> В случае отсутствия КОД, содержательно соответствующего целям оценки освоения образовательной программы или ее части, ОО, а также при необходимости работодатели, заинтересованные в подготовке кадров соответствующей квалификации, профессиональные сообщества, советы по профессиональным квалификациям, инициируют создание нового КОД согласно установленным требованиям путем направления запроса в адрес федерального оператора, который организует разработку КОД, его экспертизу и размещение в информационно-телекоммуникационной сети Интернет.

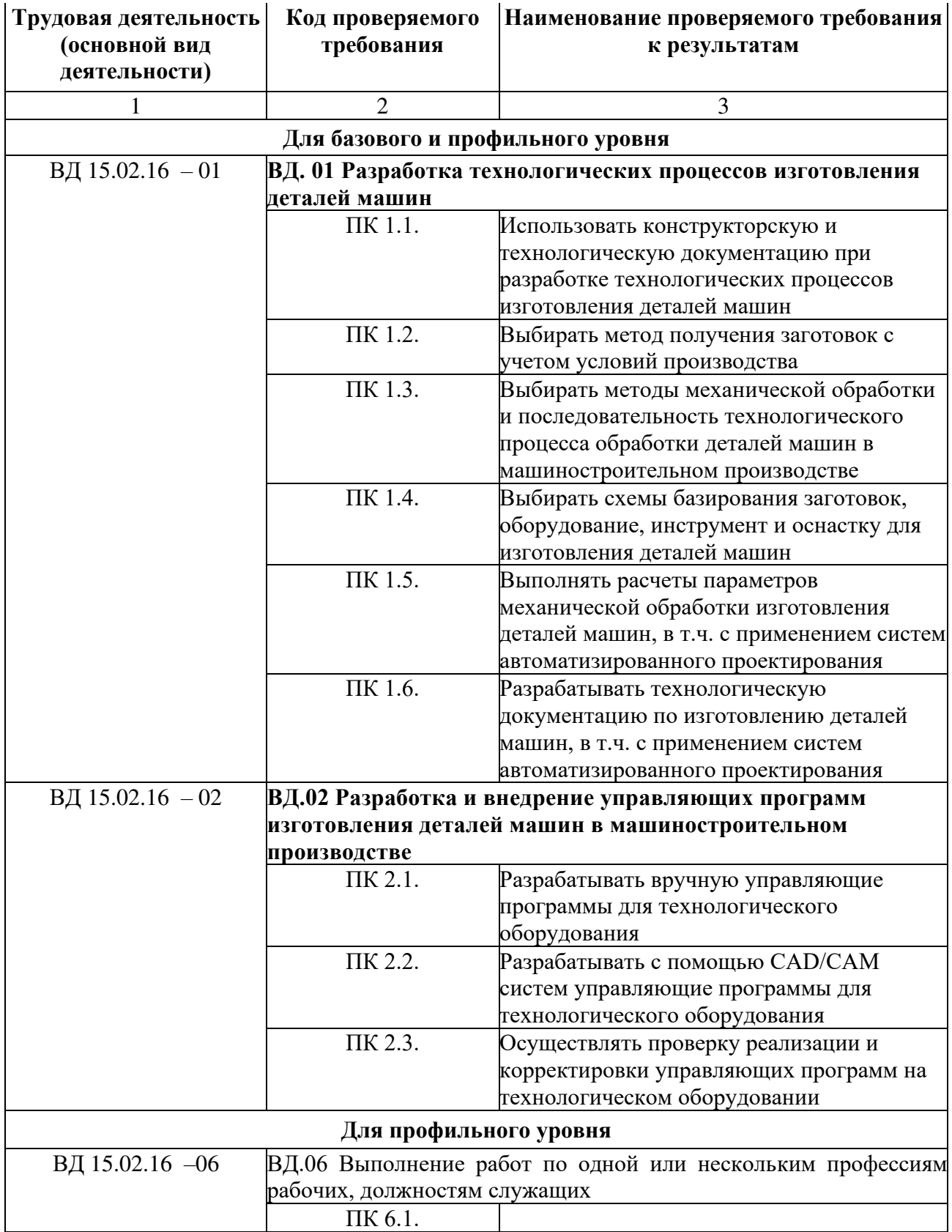

1 код профессии (специальности);

<sup>2</sup> вносится в соответствии с профессиональным стандартом (или ETKC) при наличии;

 $^3$  вносится работодателем в рамках вариативной части;

4 вносится в соответствии с иными требованиями (отраслевые, международные стандарты и т.п.) в рамках вариативной части;

 $^5$  вносится в соответствии с требованиями ОТ и ТБ в рамках вариативной части.

Для разработки оценочных заданий по каждому из сочетаний видов деятельности рекомендуется применять следующие материалы:

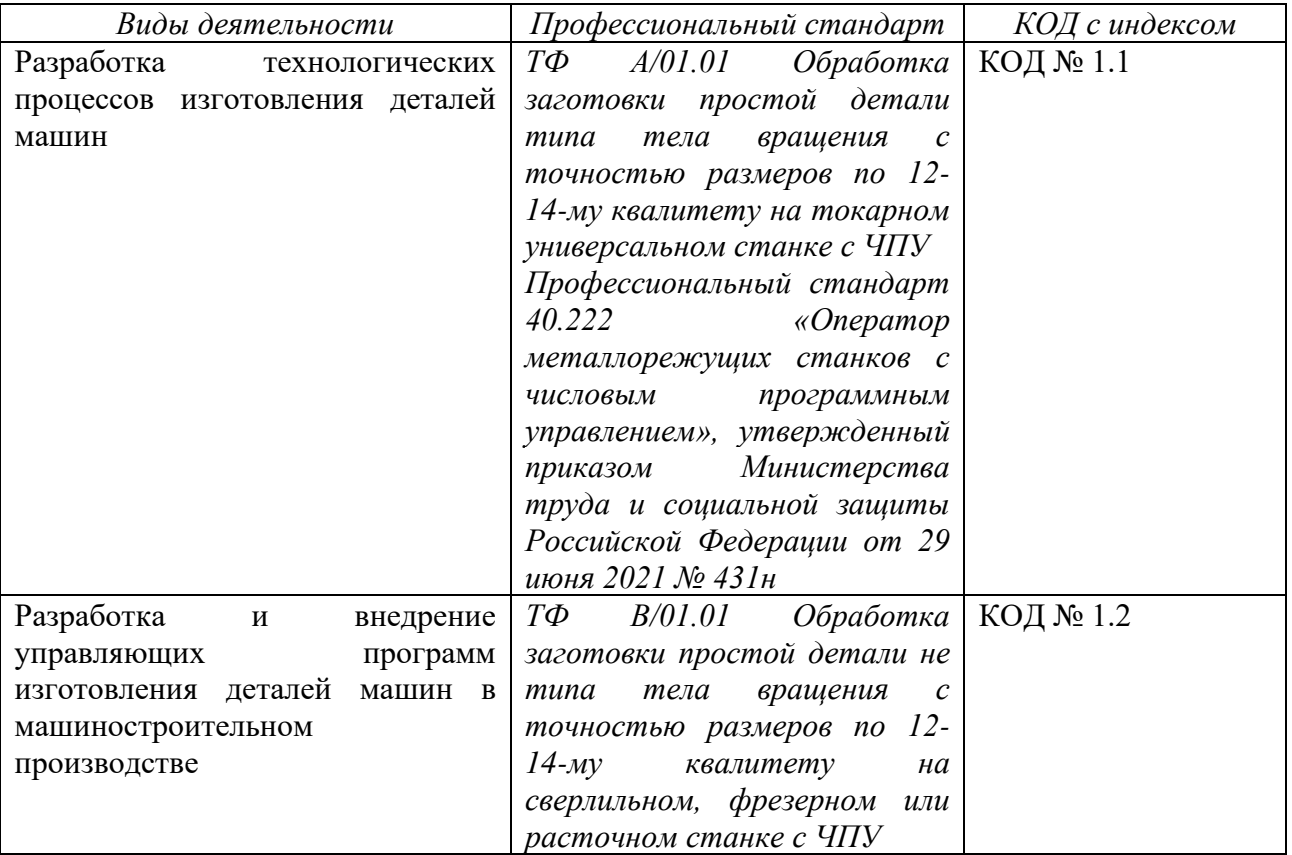

# **1.3. Перечень результатов, демонстрируемых на ГИА**

*Состав профессиональных компетенций по видам деятельности (сведения из п. 3.3 ФГОС и раздела 4 ПООП-П), соотнесенных с заданиями, предлагаемыми в комплекте.*

*Для специальности*

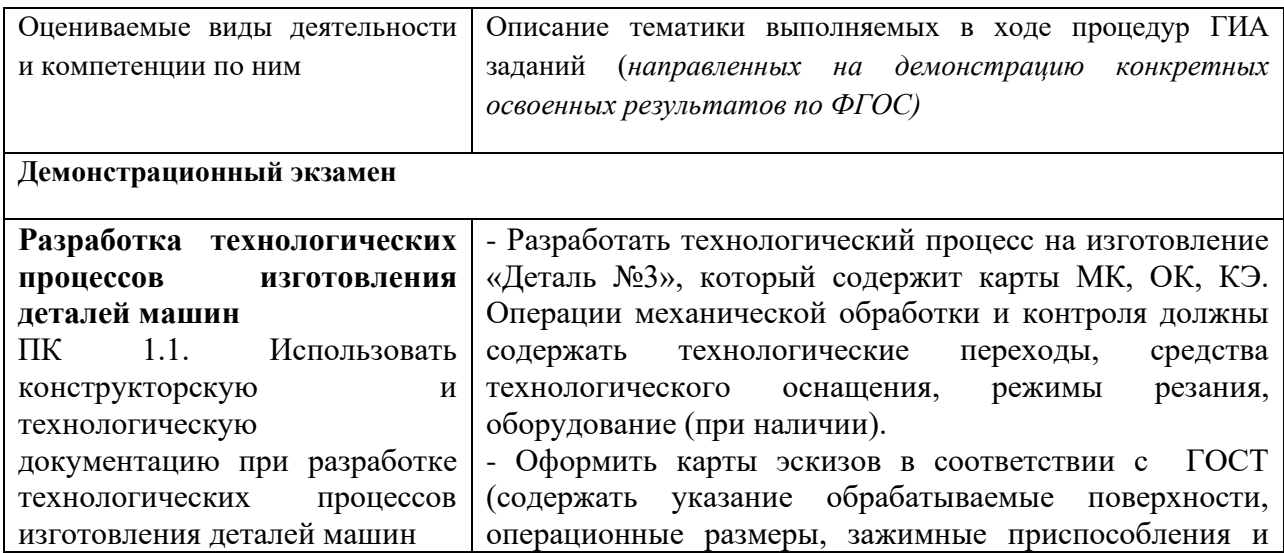

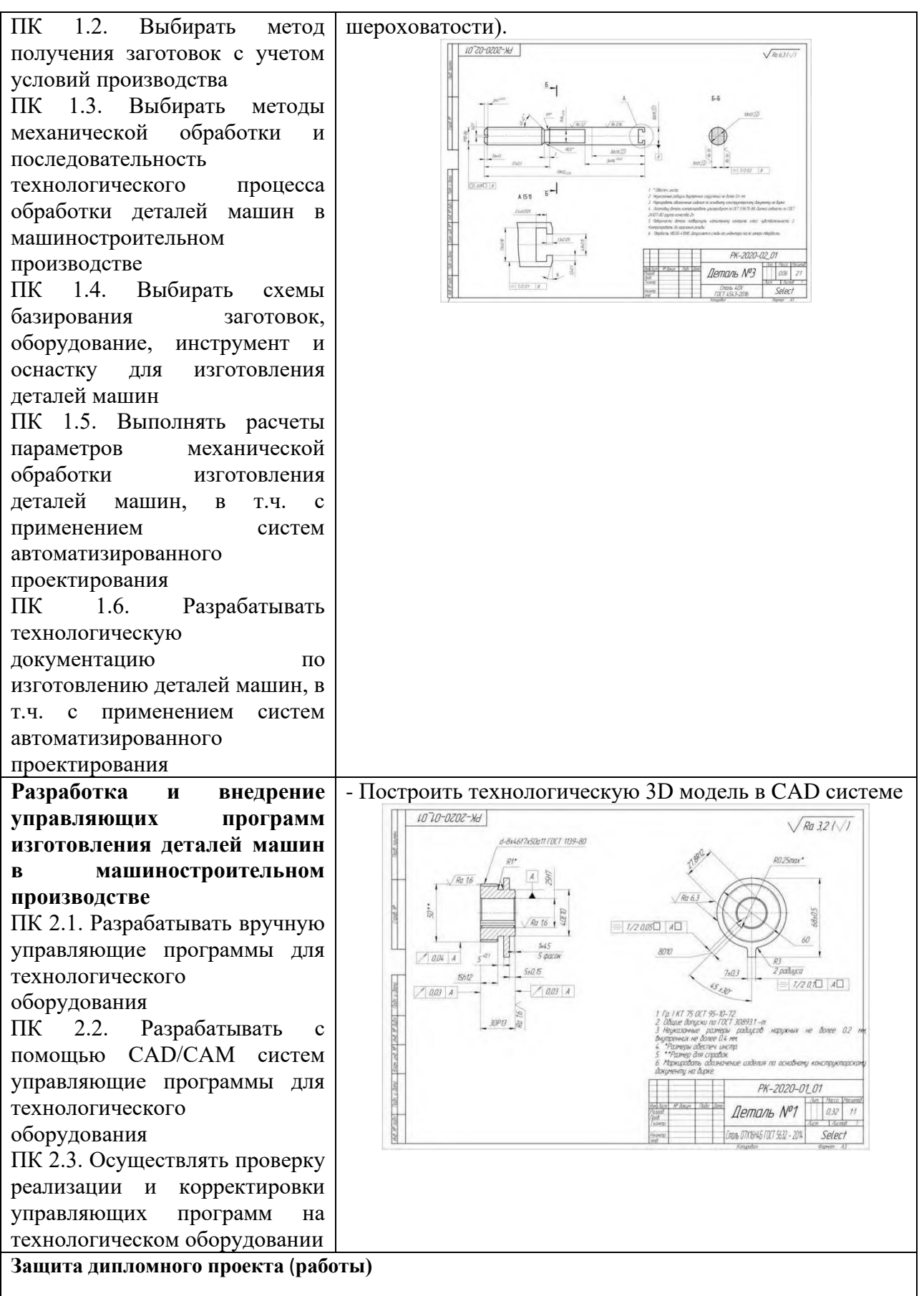

6

### **2. СТРУКТУРА ПРОЦЕДУР ГИА И ПОРЯДОК ПРОВЕДЕНИЯ**

### **2.1. Структура задания для процедуры ГИА**

Для выпускников, осваивающих ППССЗ государственная итоговая аттестация проводится в форме демонстрационного экзамена и защиты дипломного проекта (работы).

Демонстрационный экзамен направлен на определение уровня освоения выпускником материала, предусмотренного образовательной программой, и степени сформированности профессиональных умений и навыков путем проведения независимой экспертной оценки выполненных выпускником практических заданий в условиях реальных или смоделированных производственных процессов.

Задание демонстрационного экзамена – комплексная практическая задача, моделирующая профессиональную деятельность и выполняемая в реальном времени.

Задания, выносимые на демонстрационный экзамен, разрабатываются на основе требований к квалификации выпускников, устанавливаемых Федеральными государственными образовательными стандартами с учетом требований опорного работодателя, профессиональных объединений (при наличии), требований профессиональных стандартов, положений Единого тарифно-квалификационного справочника работ и профессий рабочих (ЕТКС).

Комплект оценочной документации (КОД) – задание демонстрационного экзамена и комплекс требований к выполнению заданий демонстрационного экзамена, включающий минимальные требования к оборудованию и оснащению центров проведения демонстрационного экзамена, к составу экспертных групп, участвующих в оценке заданий демонстрационного экзамена.

Базовый уровень демонстрационного экзамена – проводится с использованием комплекта оценочной документации, содержащего варианты заданий и критерии оценивания, разработанные и утвержденные образовательной организацией (или федеральным оператором) по специальности среднего профессионального образования или по отдельным видам деятельности с учетом требований ФГОС к результатам освоения основной профессиональной образовательной программы.

Профильный уровень демонстрационного экзамена – проводится с использованием комплекта оценочной документации, содержащего варианты заданий и критерии оценивания, разработанные федеральным оператором по 15.02.16 Технология машиностроения среднего профессионального образования, или по отдельным видам деятельности с учетом требований ФГОС и может учитывать требования предприятий, профессиональных, отраслевых и международных стандартов и иные требования к результатам освоения основной профессиональной образовательной программы.

#### **2.2. Порядок проведения процедуры ГИА***<sup>3</sup>*

Порядок проведения государственной итоговой аттестации по образовательным программам среднего профессионального образования (далее соответственно - Порядок, ГИА) устанавливает правила организации и проведения организациями, осуществляющими образовательную деятельность по образовательным программам среднего профессионального образования (далее - образовательные организации), ГИА студентов (далее - выпускники), завершающей освоение имеющих государственную аккредитацию основных профессиональных образовательных программ среднего профессионального образования (программ подготовки специалистов среднего звена) (далее - образовательные программы среднего профессионального образования), включая формы ГИА, требования к использованию средств обучения и воспитания, средств связи при проведении ГИА, требования, предъявляемые к лицам, привлекаемым к проведению ГИА, порядок подачи и рассмотрения апелляций, изменения и (или) аннулирования результатов ГИА, а также особенности проведения ГИА для выпускников из числа лиц с ограниченными возможностями здоровья, детей-инвалидов и инвалидов.

Длительность проведения государственной итоговой аттестации по основной профессиональной образовательной программе 15.02.16 Технология машиностроения определяется ФГОС СПО. Часы учебного плана (календарного учебного графика), отводимые на ГИА, определяются применительно к нагрузке обучающегося. В структуре времени, отводимого ФГОС СПО по основной профессиональной образовательной программе по специальности 15.02.16 Технология машиностроения на государственную итоговую аттестацию, образовательная организация самостоятельно определяет график проведения демонстрационного экзамена.

<sup>3</sup> Прописывается в соответствии с приказом Минпросвещения России от 08.11.2021 N 800 "Об утверждении Порядка проведения государственной итоговой аттестации по образовательным программам среднего профессионального образования" (Зарегистрировано в Минюсте России 07.12.2021 N 66211)

### **3. ТИПОВОЕ ЗАДАНИЕ ДЛЯ ДЕМОНСТРАЦИОННОГО ЭКЗАМЕНА<sup>4</sup>**

#### **3.1. Структура и содержание типового задания**

3.1.1. Задание демонстрационного экзамена включает комплексную практическую задачу, моделирующую профессиональную деятельность и выполняемую в режиме реального времени. Задание состоит из практического блока и теоретического блока.

Примерные практические задания «Разработка технологического процесса изготовления детали», «Построение технологической 3D модели в CAD системе включают:

1 Лист задания.

2 Лист оценивания операций.

3 Необходимые приложения.

В подготовительный день в личном кабинете цифровой платформы Главный эксперт получает вариант задания и схему оценки для проведения демонстрационного экзамена в конкретной экзаменационной группе. В день экзамена Главный эксперт выдает экзаменационные задания каждому участнику в бумажном виде, исходные данные, лист оценивания (если приемлемо), дополнительные инструкции к ним (при наличии).

3.1.2. Условия выполнения практического задания:

Демонстрационный экзамен организуется и проводится по нормативной документации, размещенной в информационно-телекоммуникационной сети «Интернет» на сайте федерального оператора.

Задание практического блока включает в себя следующие разделы:

1 Технологическая карта.

2 Лист оценивания операций.

3 Необходимые приложения.

Практический блок демонстрационного экзамена

Экзаменуемые в ходе демонстрационного экзамена должны подтвердить наличие практических навыков и умений, указанных в КОД. Примерная технологической карты приведена в таблице 3.

Состав возможных работ, выполняемых в ходе выполнения задания:

### **1. Разработка технологического процесса изготовления детали**

Разработка технологического процесса изготовления детали «Деталь №3» Для выполнения задания выдается: КД на «Деталь №3» Исходные данные Каталоги режущего инструмента в формате PDF (по результатам жеребьевки) Каталог оборудования

<sup>4</sup> Задание для демонстрационного экзамена в полном объеме (включая лист оценивания) приводится в соответствующем комплекте оценочной документации

Каталоги измерительного и контрольного инструмента Бланки ТП (МК, ОК, КЭ и тд) Справочная литература

Разработка технологического процесса на изготовление детали «Деталь №3» в количестве 1 шт.

Необходимо разработать технологический процесс на изготовление «Деталь №3», который содержит карты МК, ОК, КЭ. Операции механической обработки и контроля должны содержать технологические переходы, средства технологического оснащения, режимы резания, оборудование (при наличии). Оформление карты эскизов должно соответствовать ГОСТ (содержать указание обрабатываемые поверхности, операционные размеры, зажимные приспособления и шероховатости).

Работа оформляется и сдается в электронном виде на выданных бланках. Использование баз данных и автоматизированных систем разработки ТП не допускается.

Результат выполнения задания:

Комплект технологических карт (технологический процесс) на изготовление детали в формате PDF в виде единого документа.

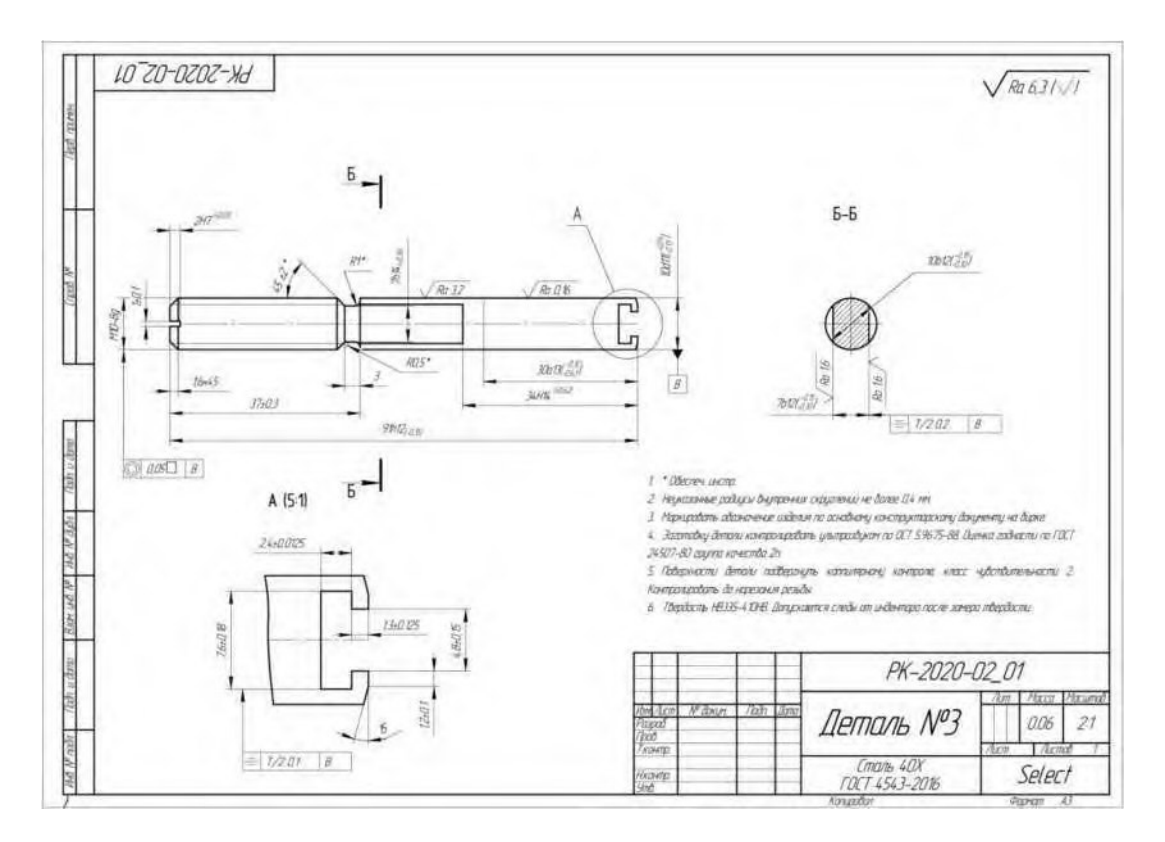

#### **2. Построение технологической 3D модели в CAD системе**

Построить технологическую 3D модель детали согласно чертежу «Деталь№1». Для выполнения модуля 1 участнику выдается:

Чертеж «Деталь №1»

Исходные данные

По чертежу «Деталь №1» необходимо построить модель детали в середине полей допусков.

Результат выполнения задания:

**•** Файл модели «Деталь №1» в формате \*.stp

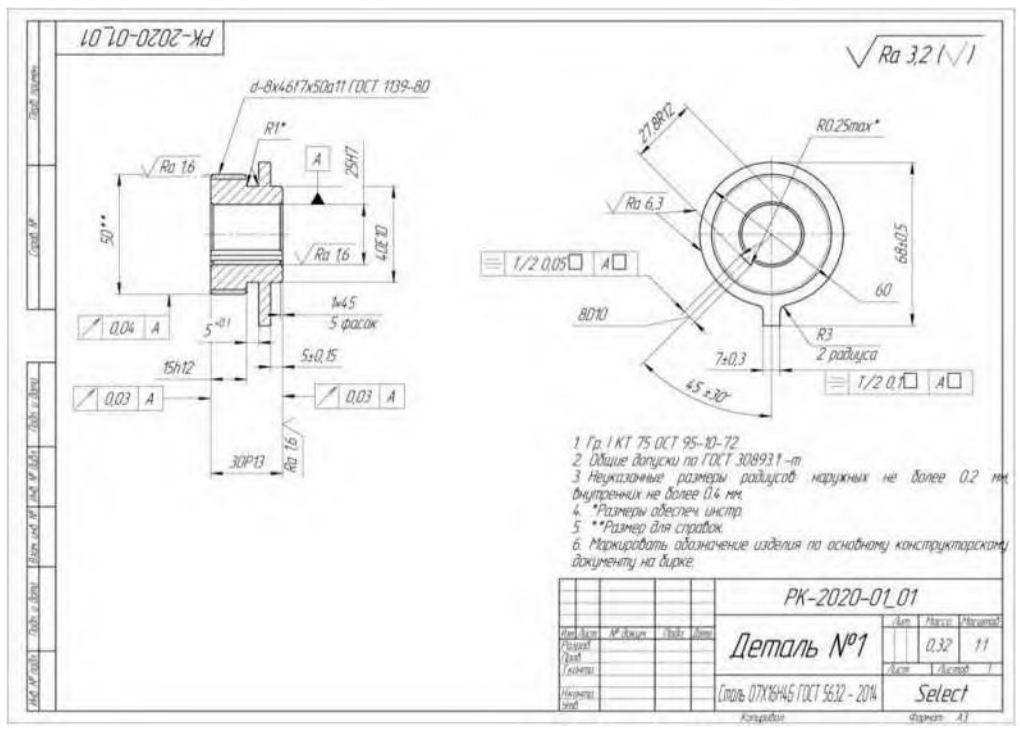

Описание модуля 2: Разработка технолог

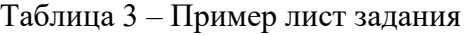

| Организация-<br>заказчик                                                                                                    | Тип выполняемых работ                                                               |                                   |                                                                                             |                                   |                                                                                                    |                                   |  |
|----------------------------------------------------------------------------------------------------|-------------------------------------------------------------------------------------|-----------------------------------|---------------------------------------------------------------------------------------------|-----------------------------------|----------------------------------------------------------------------------------------------------|-----------------------------------|--|
| Акционерное<br>общество<br>«Силовые<br>машины - ЗТЛ,<br>ЛМЗ,<br>Электросила,<br>Энергомашэкспо<br>$p_{T}$<br>г. Санкт-<br>Петербург<br>7702080289 | Работа 1                                                                            |                                   | Работа 2                                                                                    |                                   | Работа ј <sup>5</sup>                                                                                                    |                                   |  |
|                                                                                                    | описание                                                                            | проверяем<br>ые<br>требовани<br>Я | описание                                                                                    | проверяем<br>ые<br>требовани<br>Я | описан<br>ие                                                                                                    | проверяем<br>ые<br>требовани<br>Я |  |
|                                                                                                    | Разработать<br>технологическ<br>ий процесс<br>изготовления<br>детали<br>«Деталь №3» | $\Pi K$ 1.1.-<br>ПК 1.6.          | Построить<br>технологическ<br>ую 3D модель<br>детали<br>согласно<br>чертежу<br>«Деталь No1» | ПК 2.1.-<br>2.3.                  |                                                                                                    |                                   |  |
| Используемые<br>материалы<br>(при наличии)                                                                                                    | Характеристика материалов<br>(указать нормативную<br>документацию)                  |                                   | Исходные<br>данные/режимы/условия<br>производства/<br>изготовления/ оказания<br>услуг       |                                   | Программное<br>обеспечение /<br>Оборудование<br>/Инструмент /<br>оснастка                                                                    |                                   |  |
| $\mathbf X$                                                                                                    | - для работы 1 -<br>приложение 1                                                    |                                   | - для работы 2 -<br>приложение 2                                                            |                                   | Компьютер или<br>ноутбук,<br>подключенный к<br>сети Интернет;<br>Microsoft Office 2010<br>русская версия для<br>windows; цветной<br>принтер; |                                   |  |

<sup>5</sup> Количество граф при необходимости можно добавлять или сокращать

#### Теоретический блок демонстрационного экзамена

Теоретический блок – это этап демонстрационного экзамена, позволяющий проверить профессиональную подготовку в соответствии с требованиями к результатам освоения образовательной программы.

В рамках теоретического блока результаты освоения проверяются в следующих формах:

1. Для обучающихся по ППССЗ – в устной форме путем презентации выполненного задания.

Допускается теоретический блок демонстрационного экзамена для обучающихся по ППССЗ проводить в форме защиты дипломного проекта (работы).

#### Представление выполненного задания

Презентация выполненного задания проводится в устной форме, с обязательным представлением результатов практического блока или его короткой демонстрационной версии (презентации).

В своём выступлении экзаменуемый должен кратко представить выполненную работу, объяснить цели и задачи как работы в целом, так и отдельных операций, а также степень выполнения этапов работы.

На защиту экзаменуемому отводится не более 15 минут.

При выставлении оценки могут учитываться такие критерии как:

- 1. Качество устного доклада экзаменуемого.
- 2. Степень свободного владения материалом.
- 3. Глубина и точность ответов на вопросы.

3.1.2.Условия выполнения практического задания:

Для проведения демонстрационного экзамена базового уровня могут приглашаться представители организации-работодателя.

Для проведения демонстрационного экзамена профильного уровня обязательно приглашаются представители организации-работодателя.

Демонстрационный экзамен по ППССЗ проводится в течение *двух<sup>4</sup>* дней, продолжительностью не более 8 ак. часов. В первый день выполняются задания практического блока, во второй день – презентация выполненного задания. Примерное расписание приведено в таблице 6.

| День | Мероприятие                                                | Продолжительность<br>(в ак.ч.) | Место проведения |
|------|------------------------------------------------------------|--------------------------------|------------------|
|      | Практический блок                                          |                                |                  |
|      | Теоретический блок (представление<br>выполненного задания) |                                |                  |

Таблица 6 - Примерное расписание демонстрационного экзамена по ППССЗ

Максимальное количество баллов, которые возможно получить за выполнение практического задания демонстрационного экзамена при выполнении различных операций, принимается за 100 баллов. Максимальное количество баллов, которые возможно получить за выполнение заданий теоретического блока демонстрационного экзамена при выполнении различных операций, также принимается за 100 баллов.

С учетом применения весовых коэффициентов максимальное количество баллов за оба блока также составит 100 баллов.

При разработке системы перевода баллов в оценку необходимо учитывать сложность разработанных заданий.

Рекомендуемая шкала перевода баллов в оценку приведена в таблице 7.

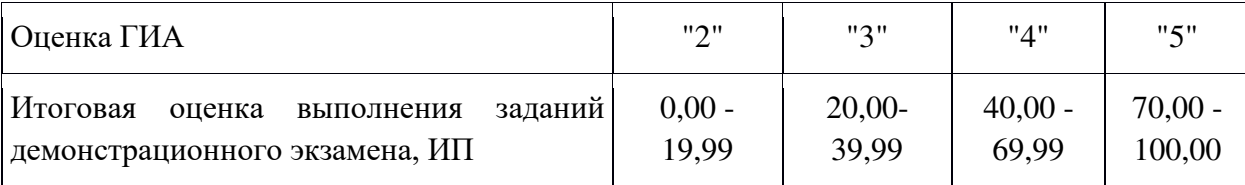

Таблица 7 - Рекомендуемая шкала перевода баллов в оценку

*Образовательная организация вправе разработать иную методику перевода или дополнить предложенную, в том числе на основе дифференцированной системы перевода результатов демонстрационного экзамена в оценки с учетом специфики компетенции и уровней сложности комплектов оценочной документации. Применяемая методика закрепляется локальными актами образовательной организации.*

# **4. ПОРЯДОК ОРГАНИЗАЦИИ И ПРОВЕДЕНИЯ ЗАЩИТЫ ВЫПУСКНОЙ КВАЛИФИКАЦИОННОЙ РАБОТЫ (ДИПЛОМНОГО ПРОЕКТА)**<sup>6</sup>

Программа организации проведения защиты ВКР как часть программы ГИА должна включать:

4.1 Общие положения

Дипломный проект (работа) направлен на систематизацию и закрепление знаний выпускника по специальности, а также определение уровня готовности выпускника к самостоятельной профессиональной деятельности. Дипломный проект (работа) предполагает самостоятельную подготовку (написание) выпускником проекта (работы), демонстрирующего уровень знаний выпускника в рамках выбранной темы, а также сформированность его профессиональных умений и навыков.

Темы дипломных проектов (работ) определяются образовательной организацией. Выпускнику предоставляется право выбора темы дипломного проекта (работы), в том числе предложения своей тематики с необходимым обоснованием целесообразности ее разработки для практического применения. Тематика дипломного проекта (работы) должна соответствовать содержанию одного или нескольких профессиональных модулей, входящих в образовательную программу среднего профессионального образования.

Для подготовки дипломного проекта (работы) выпускнику назначается руководитель и при необходимости консультанты, оказывающие выпускнику методическую поддержку.

Закрепление за выпускниками тем дипломных проектов (работ), назначение руководителей и консультантов осуществляется распорядительным актом образовательной организации.

4.2 Примерная тематика дипломных проектов по специальности:

1. Проектирование участка по сборке узла (индивидуальное задание по узлу, механизму, приспособлению)

2. Проектирование участка по сборке редуктора» (кондуктора, привода, насоса, муфты, штампов, регуляторов давления, пневмоцилиндра и т.д.)

3. Разработка технологического процесса сборки узла (индивидуальное задание по узлу, механизму, приспособлению)

4. Разработка технологического процесса сборки редуктора» (кондуктора, привода, насоса, муфты, штампов, регуляторов давления, пневмоцилиндра и т.д.)

5. Разработка технологического процесса механической обработки детали класса «Вал» (индивидуальное задание)

6. Разработка технологического процесса механической обработки детали класса «Втулка» (индивидуальное задание)

7. Разработка технологического процесса механической обработки детали класса «Диск» (индивидуальное задание)

8. Разработка технологического процесса механической обработки детали класса «Корпус» (индивидуальное задание)

9. Разработка технологического процесса механической обработки детали класса «Зубчатое колесо» (индивидуальное задание)

 $6$  Заполняется только для специальностей среднего профессионального образования

10. Разработка технологического процесса механической обработки детали класса «Рычаг» (индивидуальное задание)

11. Реализация технологического процесса изготовления детали на базе станков с ПУ

12. Модернизация технологического процесса механической обработки детали

13. Проектирование технологического процесса механической обработки с использованием специальных средств технологического оснащения

14. Проектирование технологического процесса изготовления детали с использованием приспособлений для автоматических производств

15. Проектирование новых технологий в существующий технологический процесс механической обработки детали

16. Проектирование методов бесконтактного контроля параметров детали

17. Разработка робототехнического комплекса механической обработки детали

18. Разработка технологии и оснастки для изготовления детали

19. Разработка мероприятий по повышению контроля качества продукции в условиях серийного производства изготовления детали

20. Проектирование автоматической линии механической обработки детали

21. Разработка мероприятий по совершенствованию системы неразрушающего контроля качества изделий в условиях серийного производства изготовления детали

22. Проектирование участка сборочного цеха по производству изделия «Редуктор». Объем выпуска 4000 штук в год

23. Проектирование участка сборочного цеха по производству изделия «Редуктор червячный». Объем выпуска 4000 штук в год

24. Проектирование участка сборочного цеха по производству изделия «Коробка скоростей станка 16К20». Объем выпуска 1000 штук в год

25. Проектирование участка сборочного цеха по производству изделия «Коробка подач станка 16К20». Объем выпуска 4000 штук в год

26. Проектирование участка сборочного цеха по производству изделия «Двигатель одно-поршневой». Объем выпуска 1000 штук в год

27. Проектирование участка сборочного цеха по производству изделия «Двигатель роторный». Объем выпуска 1000 штук в год

4.3 Структуру и содержание выпускной квалификационной работы;

1. Теоретические положения (Вводная часть)

2. Технология машиностроительного производства

3. Организация и экономика производства

4. Охрана труда

5. Графическая часть

6. Презентация дипломного проекта

Содержание выпускной квалификационной работы соответствует выбранной теме дипломного проекта (работы).

4.4 Порядок оценки результатов дипломного проекта/дипломной работы.

Отзыв руководителя выпускной квалификационной работы (дипломного проекта (работы))

Рецензия на выпускную квалификационную работу (дипломного проекта (работы))

4.5 Порядок оценки защиты дипломного проекта/дипломной работы.

Оценка защиты дипломного проекта/дипломной работы осуществляется в соответствии с оценочным листом.

# **ОЦЕНОЧНЫЙ ЛИСТ ЗАЩИТЫ ВЫПУСКНОЙ КВАЛИФИКАЦИОННОЙ РАБОТЫ (ДИПЛОМНОГО ПРОЕКТА)**

**\_\_\_\_\_\_\_\_\_\_\_\_\_\_\_\_\_\_\_\_\_\_\_\_\_\_\_\_\_\_\_\_\_\_\_\_\_\_\_\_\_\_\_\_\_\_\_\_\_\_\_\_\_\_\_\_\_\_\_\_\_\_\_\_\_\_\_\_\_\_\_\_\_\_\_\_\_\_\_\_**

**Тема проекта:** 

**\_\_\_\_\_\_\_\_\_\_\_\_** 

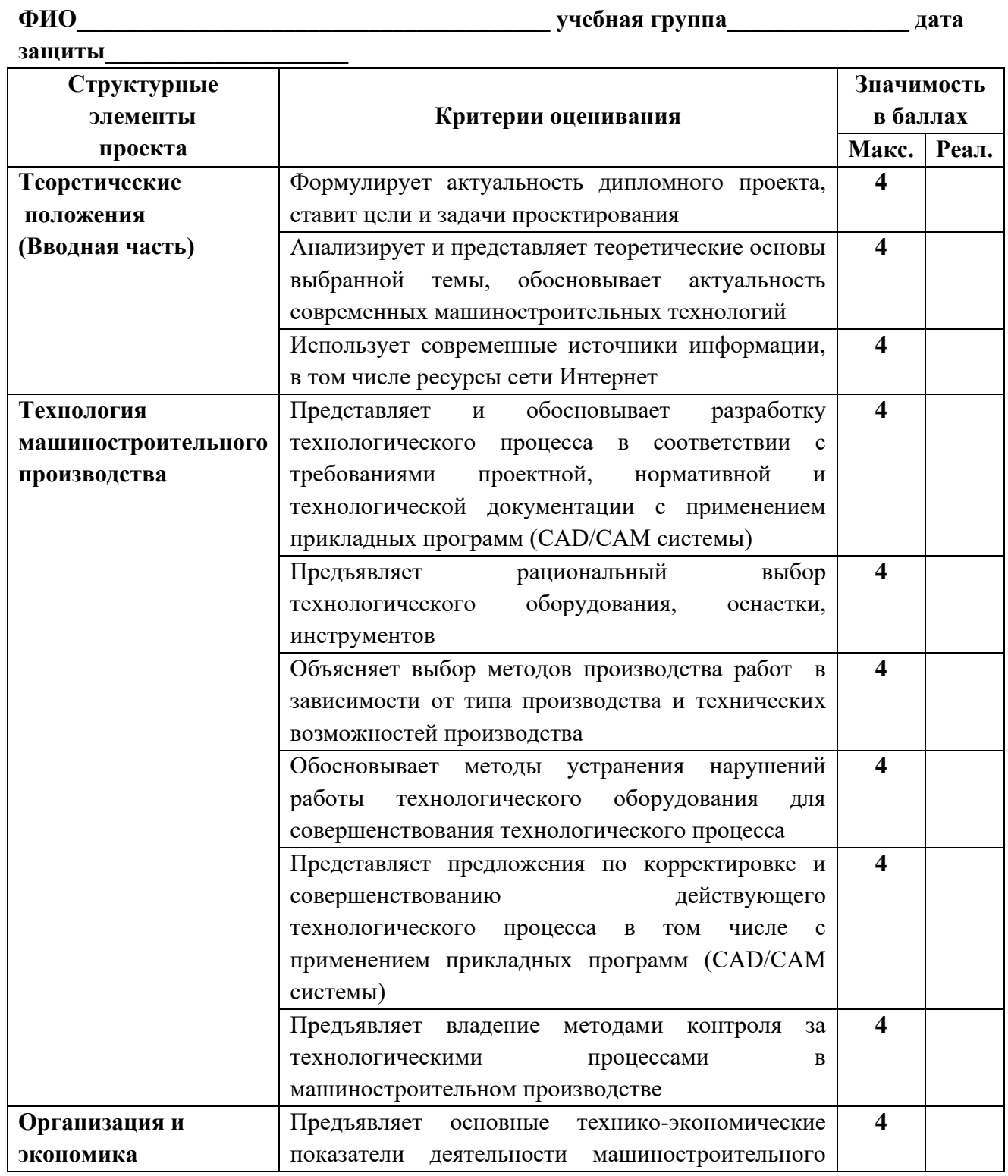

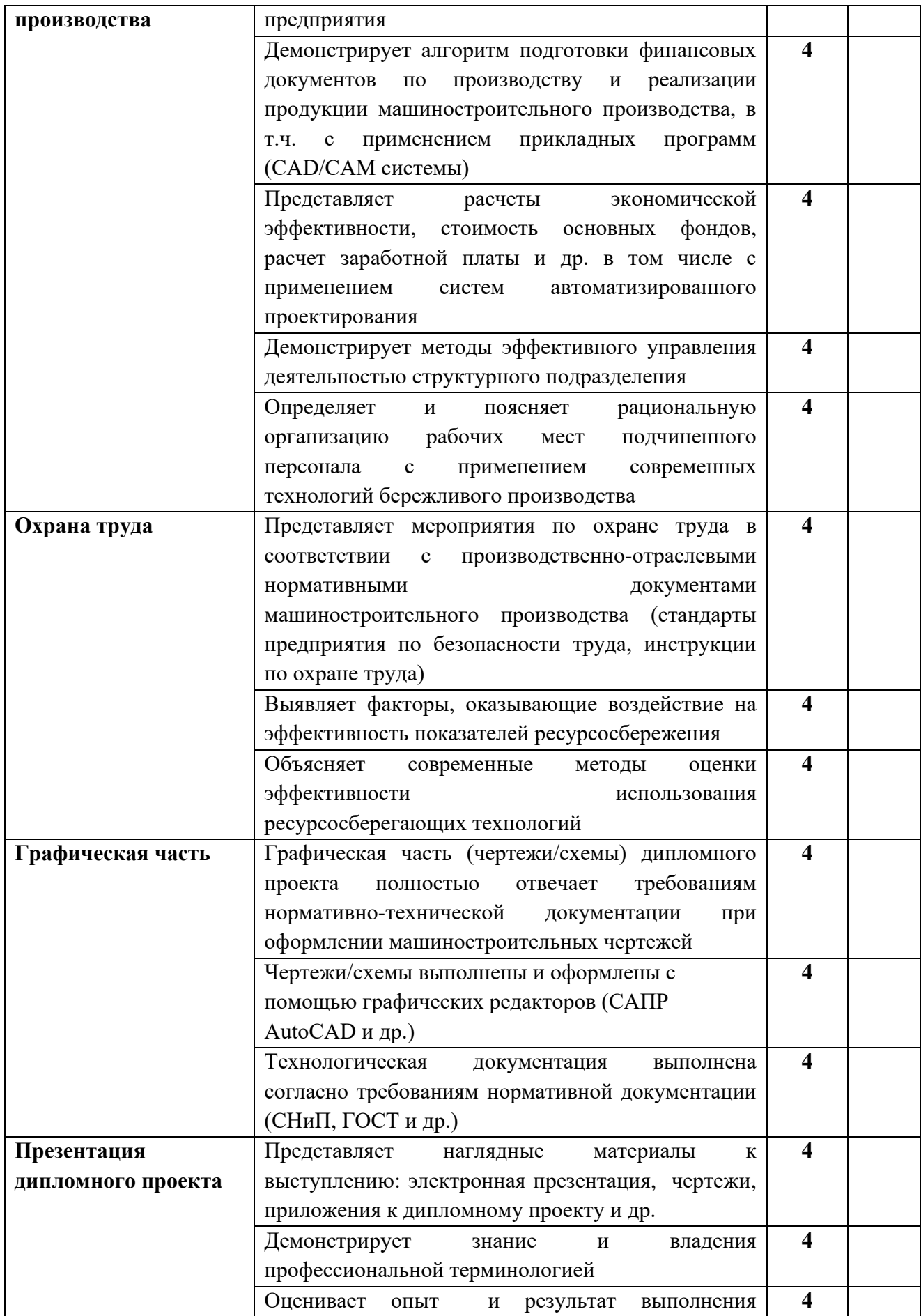

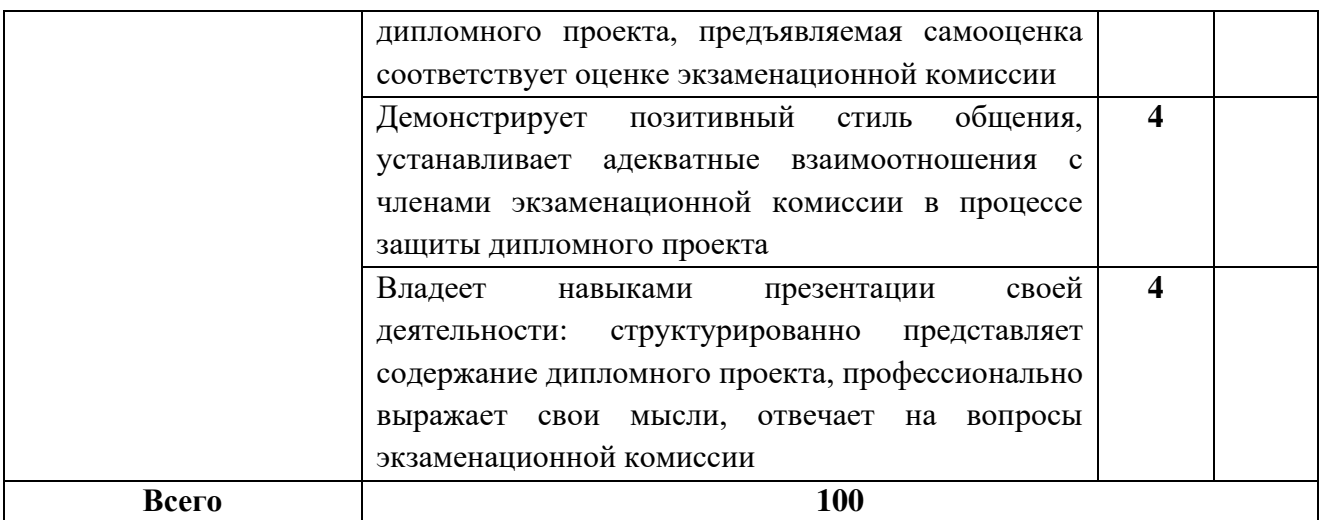

Член экзаменационной комиссии:

(ФИО, подпись, место работы, должность)

Защита дипломного проекта будет зачтена при количестве баллов от 60 до 100, если обучающийся набирает менее 60 баллов, защита проекта не засчитывается (60% от общего количества баллов):

от 88 до 100 баллов – отметка «отлично»;

от 74 до 87 балов – отметка «хорошо»;

от 60 до 73 баллов – отметка «удовлетворительно»;

менее 60 баллов, защита дипломного проекта не зачтена, отметка «неудовлетворительно»